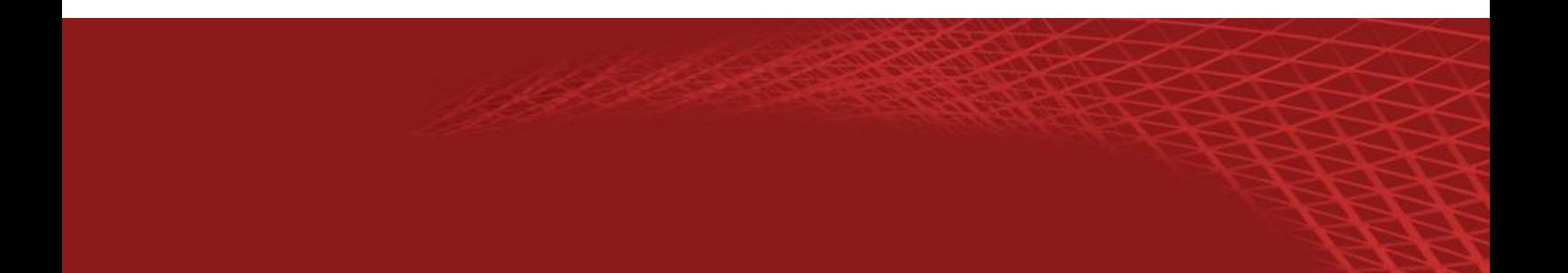

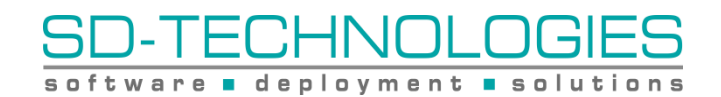

# SCHULUNG WIX TOOLSET **EINSTEIGERKURS**

**Melden Sie sich jetzt an http://www.sd-technologies.de/schulungen.html oder 0241-51837710**

### WIX TOOLSET EINSTEIGERKURS

#### **BESCHREIBUNG**

Das WiX Toolset (Windows Installer XML) wurde ursprünglich von Microsoft zur Erstellung von Windows-Installer-Setups entwickelt und im März 2004 als Open Source Projekt bei SourceForge registriert. Das WiX-Toolset integriert sich, wie die anderen Entwicklungsumgebungen von Microsoft, vollständig in Visual Studio, wobei das Setup selbst mittels XML beschrieben wird. Die Erstellung von Setups kann aber auch mit jedem beliebigen Textbzw. XML-Editor unter Zuhilfenahme der mitgelieferten Kommandozeilentools erstellt werden.

Die Einsteigerschulung WiX Toolset Basic führt Sie innerhalb kürzester Zeit in die Welt des Windows Installers und hilft Ihnen, stabile und professionelle Softwareinstallationen zu erstellen. Praxisnahe Beispiele und Übungen runden den perfekten Ablauf ab.

In der WiX Toolset Schulung werden u.a. folgende Themen behandelt:

- Aufbau der internen Struktur eines MSI Setups
- Installation von Dateien, Registry-Einträgen, Shortcuts usw.
- Definition von Installationsbedingungen
- Aufteilen des Setups in übersichtlichen Fragmenten
- Einbinden der Standard User-Interfaces per WiX Extension
- Erstellen und Einbinden von eigenen Dialogen in den Setupablauf
- Erstellung von mehrsprachigen Setups
- Installation von Dateien in den Global Assembly Cache (GAC)
- Dynamisches Einbinden von Dateien während des Build-Prozesses mittels Heat
- Setzen von Zugriffsberechtigungen auf Dateien und Registry-Einträgen
- Erstellung von Custom Actions und einbinden in den Setupablauf
- Erstellung von Transformationen
- Erstellen und Verwalten von Updates

#### **DAUER**

4 Tage

#### SCHULUNGSUNTERLAGEN UND ZERTIFIKAT

Die WiX Toolset Schulung wird mit deutschsprachigen Schulungsunterlagen begleitet. Am Ende der Schulung bekommt jeder Teilnehmer ein Zertifikat, das die erfolgreiche Teilnahme an der Schulung dokumentiert.

#### **VORKENNTNISSE**

Grundkenntnisse in einer höheren Programmiersprache (z.B. C#, Java, Visual Basic, C++/C) sind wünschenswert.

#### ZIELGRUPPE

Entwickler

#### **ABLAUF**

#### ERSTER SCHULUNGSTAG

Am ersten Tag der WiX Toolset Schulung stehen die Windows Installer Grundlagen auf dem Programm:

Vorteile und Feature von Windows Installer Setups

- Selbstheilung (self repair)
- Rechteverwaltung und UAC
- Transparenz und Wartbarkeit
- Rollback-Funktionalität
- Silent-Installation

Einrichtung der Entwicklungsumgebung

- Installation des WiX Toolsets und weiterer, nützlicher Tools
- Build-Umgebung einrichten

Erstellung des ersten Setup-Projektes und die Erarbeitung der grundlegenden Architektur:

- Feature, Komponenten und Dateien
- Dateiüberschreibungsregeln und die Bedeutung des KeyPaths
- Bedeutung und Aufbau der Directories
- Public und privat Properties
- Build-Prozess mit Compiler (Candle.exe) und Linker (Light.exe)
- Binden der Dateien über Variablen •

Variablen und Properties:

- MSI-Properties und Installations-Bedingungen definieren
- Variablen, Bedingungen und Sequenzen über den Präprozessor definieren
- Arbeiten mit Binder- und WiX-Variablen.

#### ZWEITER SCHULUNGSTAG

Am zweiten Tag der WiX Toolset Schulung geht es um weitere Funktionen im WiX Toolset und um das User-Interface des Setups:

Erweitere Funktionen im WiX Toolset

- Modularität durch Fragments
- Registry-Einträgen setzen
- Dateiverknüpfungen erstellen
- In INI-Dateien schreiben
- ODBC-Einträge erstellen
- Dateien und Ordner löschen
- Dateien im Global Assembly Cache (GAC) installieren

Aufbau des UserInterfaces

- Aufbau der Dialoge im Windows Installer
- Einbindung der Standarddialoge aus der UI-Extension
- Anpassung der Standarddialoge

Lokalisierung des Setups

- Arbeite mit String-Tabellen
- Dialoge in anderen Sprachen erstellen

#### DRITTER SCHULUNGSTAG

Am dritten Tag der WiX Toolset Schulung sehen Sie, wie eigene Dialoge erstellt werden und wie der Windows Installer grundsätzlich arbeitet:

Einen eigenen Dialog erstellen

- Dialog-Sequenz erstellen und anpassen
- Neuer Dialog erstellen
- Übersicht über die zur Verfügung stehenden Controls
- Neuer Dialog in die Dialog-Sequenz einbauen

Aufbau und Abarbeitung der Sequenzen

- Installations-Sequenzen
- Advertisement-Sequenzen
- Administrations-Sequenzen

Eigene Aktionen erstellen (Custom Actions)

- Property über Custom Action setzen • Zielverzeichnis (Directory) über Custom
- Exe in Custom Action aufrufen
- C# Custom Action erstellen
- VB.NET Custom Action
- C++ Custom Aktion

Action setzen

- VBScript Custom Action
- JavaScript Custom Action

Installationstransaktionen näher betrachtet

- Wie funktionieren die Installations-Transaktionen?
- Unterschied zwischen Immediat-, Deferred-, Rollback-- und Commit-Execution.

#### VIERTER SCHULUNGSTAG

Am vierten Tag der WiX Toolset Schulung werden Themen wie die Heat.exe, das Setzen von Berechtigungen und Updates näher erläutert. Auch auf die Sequenzen werden wir einen näheren Blick werfen:

Heat.exe (Harvister)

- Die unterschiedlichen Anwendungsfälle für den Harvister (heat.exe)
- Verzeichnisse abscannen
- COM-Server registrieren
- IIS Webseiten abscannen
- Visual Studio Projekt abscannen

Weitere Systemeinstellungen

- Schriftarten registrieren
- Umgebungsvariablen registrieren
- Dienste installieren und kontrollieren

Berechtigungen setzen

- Berechtigungen auf Verzeichnis setzen
- Berechtigungen auf Datei setzen
- Berechtigungen auf Registry setzen

#### Logging

• Logdatei erstellen und richtig interpretieren

#### Transformationen

- Erläuterung, was eine Transformation überhaupt ist
- Erstellung und Aufruf einer Transformation
- Sprachtransformation erstellen

#### Erstellung von Updates

- Erläuterung der Update-Typen
- Aufbau und Einschränkungen vom Small Update
- Aufbau und Einschränkungen vom Minor Update
- Aufbau und Einschränkungen vom Major Update

#### Merge-Module

- Anwendungsfälle für Merge-Module
- Einbinden von Merge-Modulen

## ÜBER SD-TECHNOLOGIES

#### VORSTELLUNG VON SD-TECHNOLOGIES

Die Mannschaft von SD-Technologies existiert bereits seit 1999, und wurde bis 2001 als InstallShield GmbH firmiert. Seit 2002 agieren wir als SD-Technologies GmbH ansässig in Aachen und bieten Dienstleistungen auf Basis der InstallShield Produkte an. Unsere Kompetenzen liegen in der Softwareintegration für Umgebungen jeder Größe, sowie die Setuperstellung und Softwareentwicklung. Namhafte Unternehmen wie die Deutsche Bahn AG, Generali Informatik Services und die Hypovereinsbank gehören unter anderem zu unseren Kunden.

#### QUALIFIZIERUNG VON SD-TECHNOLOGIES

SD-Technologies Consultants werden für Training als auch für Consulting-Tätigkeiten (inklusive Projektarbeiten) eingesetzt. Durch langjährige Projekterfahrung verfügen unsere Consultants über ausgeprägte, technische Kompetenz und weisen viel Erfahrung im Know-How-Transfer, Problemlösung, und Projektsteuerung auf.

Hinter jedem SD-Technologies Consultant steht ein starkes Team, auf das bei größeren Herausforderungen zurückgegriffen werden kann. Somit sorgen wir nicht nur für den "Know-how-Transfer", sondern stellen sicher, dass Ihre Fragen beantwortet bzw. Ihre Probleme vollständig gelöst werden.

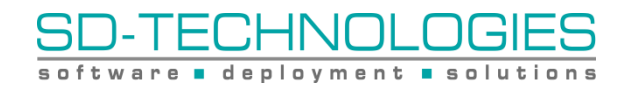